## **Kurzanleitung – Web Portal** 174938 Web Modul WR für PoolManager 4 plus

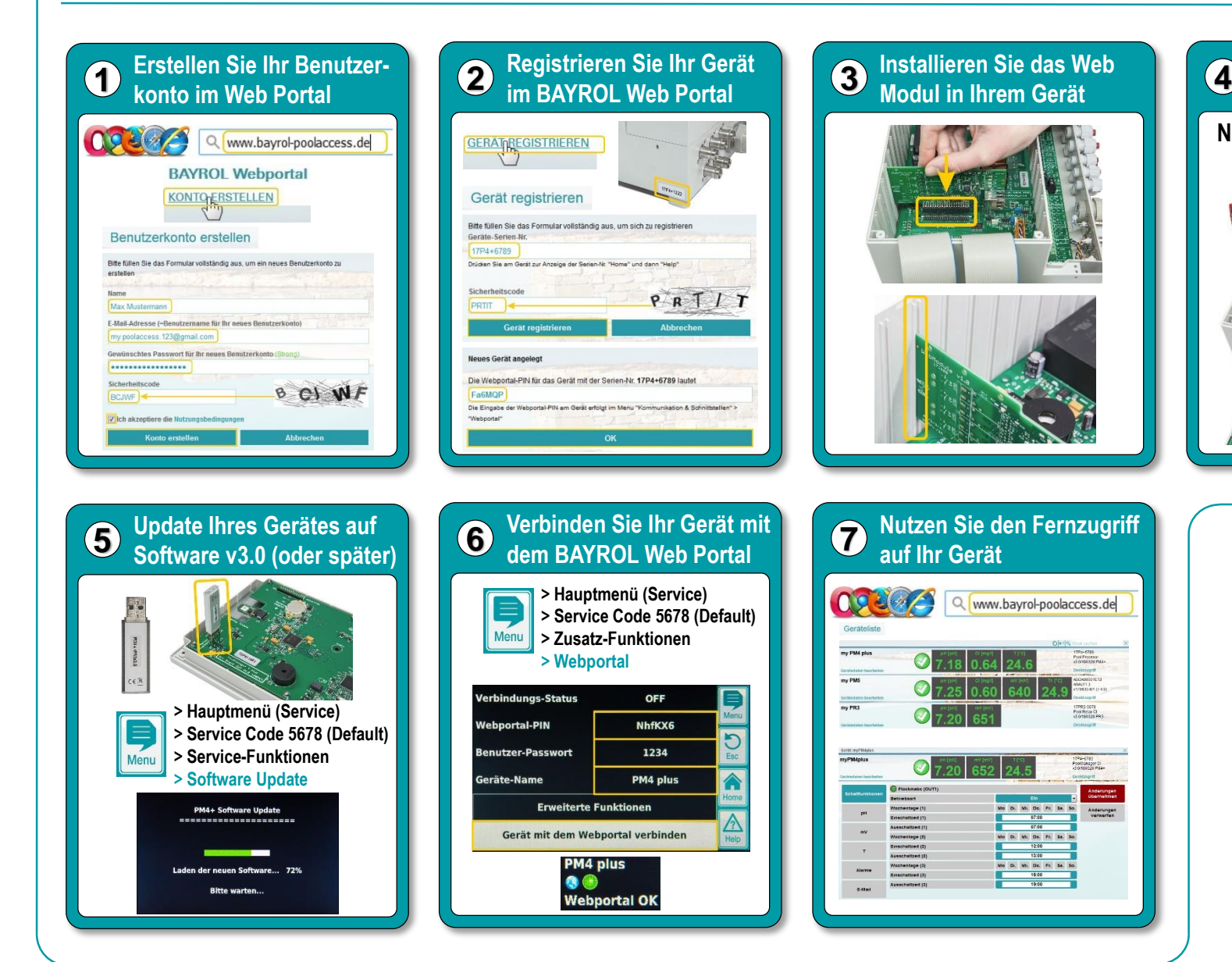

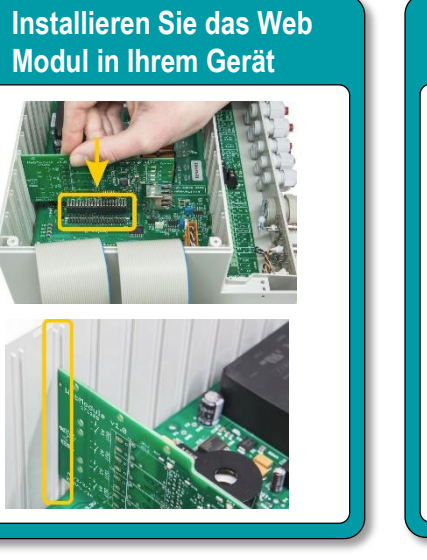

**Nutzen Sie den Fernzugriff**

Q www.bayrol-poolaccess.de

From anger City<br>Promanager City<br><10/180320 PMA

**auf Ihr Gerät**

 $\odot$ 

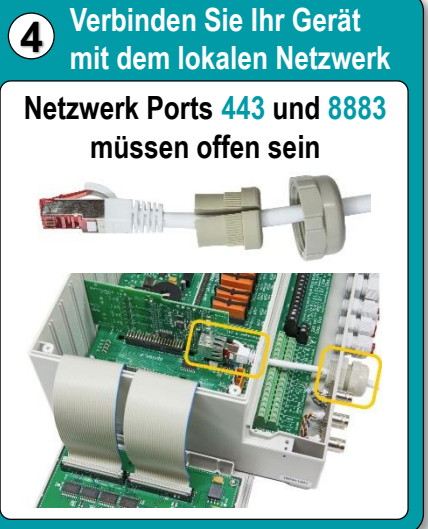

**Y BAYR**